(Продолжение, начало №1/2001)

# Verilog - инструмент разработки цифровых электронных схем

## Операторы

Синтаксис операторов в языке Verilog подобен синтаксису языка программирования С. Отсутствуют, к сожалению, операторы ++, - и все операторы модификации вида (операция)=, например \*=,  $\hat{=}$  и т. п. Но в то же время существуют логические операторы, полезные для моделирования цифровых схем: при одинаковом синтаксисе  $(\nabla, \nabla, \nabla, \nabla, \mathcal{A}, \infty)$  данные операторы могут быть битовыми (bitwize) и работать с двумя операндами или операторами свертки (reduction) и работать с одним операндом. Тип выполняемой операции определяется по положению оператора в выражении. Кроме логических операций языком поддерживаются и арифметические операции, но чтобы получить информацию о синтезируемости выражений с арифметическими операторами, следует ознакомиться с документацией на средства синтеза. Для эффективной реализации (синтеза) арифметических выражений в "железе" возможно потребуется приобретать специальные средства или библиотеки для datapath элементов.

Рассмотрим применение операторов на примере.

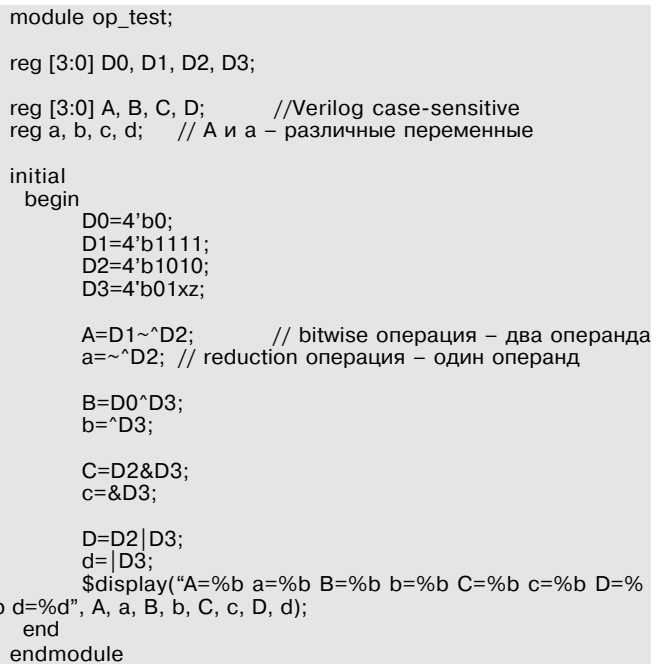

Полученный результат будет выглядеть так:

Highest level modules: op\_test

A=1010 a=1 B=01xx b=x C=00x0 c=0 D=111x d=1

При выполнении логических и битовых операций состояние с высоким импедансом (z) воспринимается как неопределенное (x). При моделировании комбинаторная логика обычно способствует распространению х, но если, например, на один из входов элемента И (And) подан 0, то, независимо от значения на других входах, на выходе будет 0. Это иллюстрируют полученные в примере значения С и с.

В языке присутствует условный оператор ?: , который работает так же, как и в языке С. Таким образом, простейшей записью мультиплексора из 2 в 1 является:

assign Y=(SEL)?A:B;

Список операторов языка Verilog:

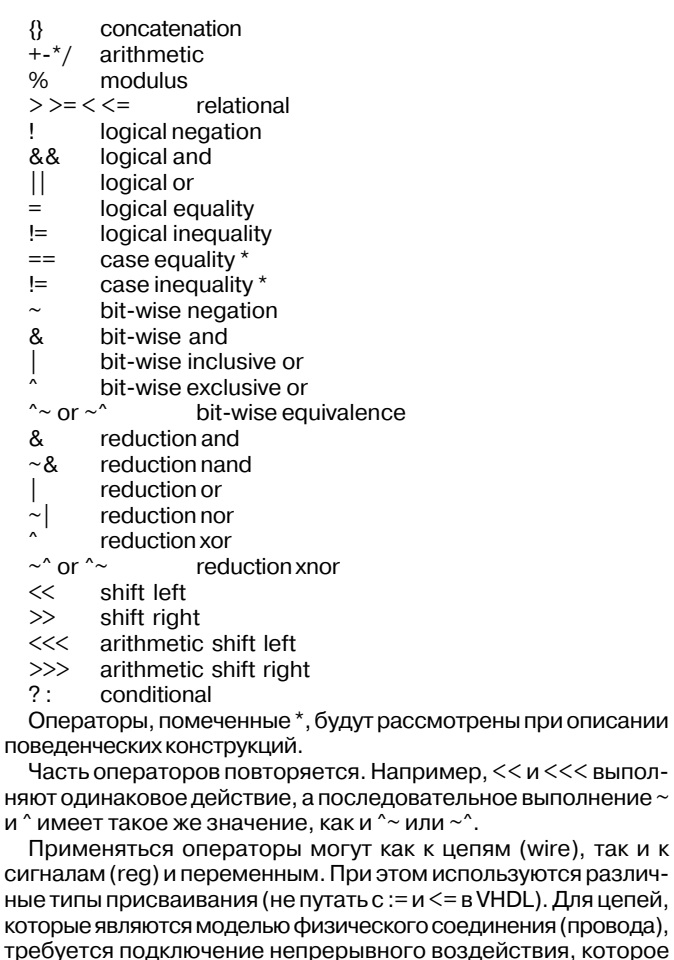

действия, которое **TI** моделируется непрерывным (continuous) присвоением. Значения же регистров и переменных могут изменяться в результате процедурных действий и сохраняться между воздействиями (так же, как и переменные процедурного языка программирования). Для моделирования этого используется процедурное (procedural) присвоение. Непрерывное присвоение употребляется вне процедурных блоков initial или begin и используется либо в описании цепи, либо с ключевым словом assign (существуют также процедурные непрерывные присвоения в блоках initial или begin с ключевыми словами assign и deassign). Слева от оператора непрерывного присвоения (=) должен находиться объект типа цепь. При изменении значения какого-либо из объектов, входящих в выражение справа от =, данное выражение будет вычислено и новое значение будет присвоено.

Ниже приведен пример, иллюстрирующий работу непрерывного присвоения.

```
module assign_test;
reg [3:0] data;
```
wire parity, forth;

wire gnd=1'b0; //обьявление присвоение wire  $y=(data[0])$ ?data[1]:gnd; //мультиплексор

assign parity=^data; //непрерывное присвоение<br>assign forth=~|data[1:0]; //еще одно

initial

 $\mathbf{H}$ 

И

 $\mathbf{C}$ 

\$monitor(data, , parity, , forth, , y);//запускаем системную функцию для индикации изменений initial

for (data=0; data!=15; data=data+1'd1)  $//$ переберем варианты

#1; //задержка нужна чтобы \$monitor работал правильно

endmodule

Результат работы этого примера:

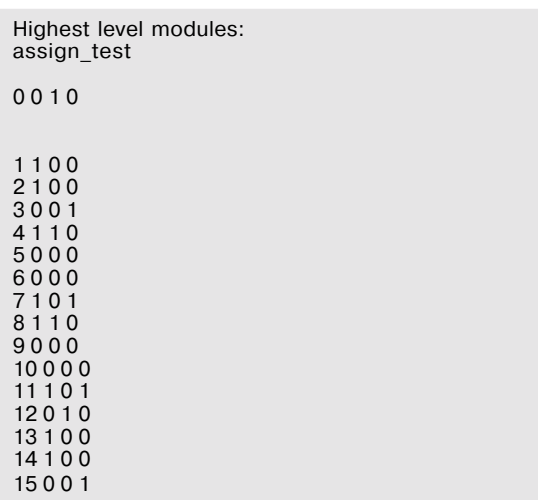

Процедурные присвоения бывают двух типов: blocking (=) и nonblocking (<=). Большинство разработчиков переводит эти названия на русский язык как "блочные" и "неблочные" присвоения, но по смыслу более подходящим кажутся термины "блокирующие" и "не блокирующие". Для того чтобы понять разницу между данными типами присвоения, нужно рассмотреть работу Verilog-симулятора. В реальном объекте (цифровой схеме), который моделируется с помощью языка Verilog, события могут происходить одновременно: при изменении входного сигнала во всех элементах начинаются процессы, которые протекают одновременно и приводят к какимлибо изменениям выходных сигналов. Программа симулятора не может обрабатывать события одновременно и создает списки событий, которые должны выполняться последовательно. Когда все события из списка выполнены, симулятор переходит к следующему временному шагу: увеличивает значение текущего момента времени на некоторый временной интервал (второй параметр директивы 'timescale) и выполняет список событий, которые должны произойти на этом шаге. Об исполнении событий в других временных шагах (механизме задержек) будет рассказано далее, а сейчас рассмотрим события происходящие "одновременно" – в одном временном шаге.

Допустим, имеется следующее описание:

always @ (posedge CLK) a=b;

always @ (posedge CLK) b=a;

Пусть а и b - регистры единичной длины, и к моменту положительного фронта тактового сигнала CLK a = 0, b = 1, Какое значение будут иметь эти переменные после прохождения фронта? Это не определено в языке и зависит от того, в какой последовательности операции присваивания попадут в список. То есть получается конструкция, поведение которой непредсказуемо. Это значит, что либо обе эти переменные будут равны 0, либо обе равны 1. "Блокирующее", или "блочное" присвоение (=) блокирует исполнение других операций в блоке последовательных операций (до тех пор, пока не будет выполнена данная операция). Использование "блокирующего" присвоения в подобной конструкции в конкурентно исполняемых блоках нежелательно, и его следует избегать. Но, в то же время, если в блоке требуется провести последовательное исполнение операторов, следует применять данный тип присвоения.

Конструкция

always @ (posedge CLK) begin  $a=0$ ;  $b=a$ 

#### end

гарантирует, что после фронта CLK обе переменные - а и b будут обнулены.

Если же предыдущие примеры переписать с использованием "неблокирующего", или "неблочного", присвоения (<=), то поведение модели изменится:

always @ (posedge CLK) a<=b;

always @ (posedge CLK) b<=a;

В этом случае в список событий, исполняемых во временном шаге после изменения CLK, эти операции будут помещены параллельно, то есть переменные обменяются своими значениями. После прохождения фронта CLK переменные изменят свои значения: a = 1 b = 0. Данная конструкция будет эквивалентна следующей:

always @ (posedge CLK) begin  $a\leq$ =b;  $b \le a$ ; end

и описывает два D-триггера, выход каждого подан на вход другого, а на тактовые входы подан сигнал CLK. При этом последовательность записи: a<=b: b<=a или b<=a: a<=b - не играет роли, так как моделируются одновременно происходяшие события.

Вторая конструкция в этом случае:

always @ (posedge CLK)

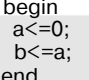

описывает два D-триггера. На вход одного (а) подан 0, а выход подключен к входу другого (b). На тактовые входы подан сигнал CLK.

Для пользователей VHDL можно провести параллель между variable assignment (:= VHDL) u blocking assignment (= Verilog) и signal assignment ( $\le$  = VHDL) и nonblocking assignment ( $\le$  = Verilog) соответственно. Но следует учесть, что в процедурных конструкциях Verilog различий между регистром и переменной не делается.

Если дополнить первый триггер сигналом асинхронной установки, получится схема, которая реально может быть использована для синхронизации и нормирования коротких ИМПУЛЬСОВ.

always @ (posedge CLK or posedge SET)

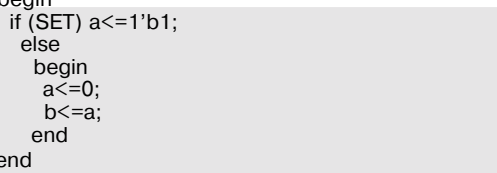

Проверим работоспособность данной схемы следующим испытательным стендом (это упрощенный testbench - правильный пример создания испытательных стендов приведен в первой части статьи):

timescale 1ns/10ps module test:

reg CLK, SET, a, b;

always

#5 CLK=~CLK; //100 МГц тактовый сигнал

always @ (posedge CLK or posedge SET) //испытываемый блок

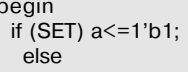

hegin a<=0;<br>b<=a: end end initial //инициализируем переменные begin  $CI$  $K=0$ :  $SET = 0$  $a=0$ :  $b=0$ : \$monitor(\$time,,SET,,a,,b); end initial #100 \$finish; // через 100 нс завершить моделирование initial //подача "асинхронного" сигнала SET begin #57 SET=1'b1; #1 SET=1'b0: end endmodule Результат работы этого теста

Highest level modules: test 0000  $57110$ 58010 65001 75000

показывает, что асинхронный сигнал SET, длительностью 1 нс (фронт на 57 нс после пуска), был синхронизирован по фронту ССК в регистре b - длительность 10 нс (фронт 65 нс, срез 75 нс).

## Временной и событийный контроль

Так как Verilog используется для моделирования физических систем, то большое внимание уделено привязке события к определенному моменту времени. Для этого используется механизм задержек.

Следует заметить, что средства синтеза (как для Verilog, так и для VHDL) игнорируют временные конструкции в исходном коде. Для правильной генерации цифровой схемы (нетлиста) из библиотечных элементов в средства синтеза, наряду с описанием на языке высокого уровня, вводятся файлы содержащие "constrain" описания. В этих файлах описываются временные ограничения распространения сигналов. Применяемый для этого синтаксис не стандартизован и определяется используемым средством синтеза. Профессиональная работа с HDL языками высокого уровня подразумевает не только умение создавать грамотные поведенческие описания, но и умение правильно управлять средством синтеза с помощью "constrain"-ов.

Но для моделирования временной контроль необходим, и в примерах этой статьи неоднократно использовались выражения вида #<число>. Вместо числа может использоваться выражение, солержащее целые и/или вещественные параметры. В синтаксисе языка определено несколько форм временных задержек для описания различных технологических условий. наиболее полной из которых является так называемая mintvomax форма - #(min, typ, max), например #(2, 3, 4). Но данные конструкции используются, как правило, для моделирования на уровне вентилей (нетлиста), а более эффективным методом таких описаний является SDF аннотация с применением специальных SDF файлов. Поэтому в статье будет использоваться упрощенная форма задания задержки с одним параметром #typ. Для анализа исходных файлов "третьей стороны" можно считать, что всегда используется типовое (среднее) значение.

Рассмотрим применение задержки в непрерывном присвоении.

### assign  $#10$  c=a $^{\circ}$ b:

Данная конструкция описывает элемент "исключающее или" с

задержкой распространения 10 нс (вернее 10 единиц первого параметра директивы `timescale, который по умолчанию равен 1 нс). При этом все задержки в непрерывных присвоениях являются инерциальными. То есть если сигнал А изменит свое состояние на время, меньшее 10 нс. а затем изменит еще раз, то изменения сигнала С не произойдет. Для того чтобы произошло изменение сигнала С требуется, чтобы сигнал А был зафиксирован в новом состоянии более 10 нс. Такая модель поведения соответствует распространению задержки при прохождении через элементы электронной схемы. Другой тип задержки - транспортная задержка, которая обеспечивает точное соответствие формы задержанного сигнала и сдвиг его по шкале времени. В отличие от VHDL (в котором существуют спецификаторы типа задержки inertial и transport), Verilog не позволяет использовать оба типа задержек в одном моделировании. Для переключения типа задержки служит ключ командной строки запуска Verilog симулятоpa.

Рассмотрим задержки в процедурных блоках. Первая форма - простая задержка (она собственно и использовалась в примерах статьи). Она имеет вид:

## #1 x=y;

Такая задержка вызывает остановку последовательного блока на 1 нс (не влияет на обработку конкурентно исполняемых блоков). Она не обязательно используется с оператором присваивания, может использоваться с пустым оператором #1; То есть #1 х=у может быть записано в такой форме #1; х=у или #0.5; #0.5 х=у. Поведение этих конструкций одинаково.

Также в процедурном блоке задержка может встречаться с другой стороны знака =. Это так называемая intra-assignment delav.

#### $x=#1$  v:

В этом случае вначале происходит вычисление выражения, затем задержка, а затем присвоение. То есть рассматриваемый пример эквивалентен

tmp=y;  $#1:$  $x = t$ mp:

Кроме временного контроля существует событийный контроль (который можно считать другой формой временного контроля). Признаком событийного контроля является знак @. В рассмотренных ранее примерах событийный контроль использовался в блоках always. Отличие Verilog от VHDL в данном случае состоит в том, что для описания фронтов и срезов сигналов используются не специализированные атрибуты сигнала, а специальная конструкция языка. Это создает впечатление, что разработчики языка Verilog несколько лучше представляли себе процесс разработки цифровых схем. Событийный контроль используется в процедурных блоках так же, как и временной контроль. При этом задержка исполнения происходит не на фиксированный временной интервал, а до тех пор, пока не произойдет нужное событие. События бывают следующих типов:

- @(name) изменение name, при этом name может являться цепью, регистром, переменной, или переменной типа event:
- @(posedge A) или @(negedge A) фронт или срез сигнала A, при этом A - однобитовый регистр или цепь;
- комбинация перечисленных событий с ключевым сло- $\mathbf{I}$ вом "or", например @(posedge CLK or posedge SET); в этом случае следует различать "or" с одноименной логической операцией; в событийном контроле "or" означает, что ожидается любое из перечисленных событий, а не определенный результат логической операции.

Для генерации синхронного сброса может использоваться такая конструкция:

nReset=0: repeat (16) @(posedge CLK); nReset=1'b1;

> Сергей Емец, yemets@javad.ru

Продолжение следует